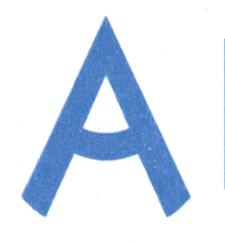

Чемпионат Свердловской области «Абилимпикс»

#### СОГЛАСОВАНО

Свердловское региональное отделение Общероссийской общественной организации инвалидов «Всероссийское общество глухих»

Председатель *Уереще* Черемера Л.А. "Of derband 2023 г.

Свердловская областная Организация Общероссийской общественной организации инвалидов «Всероссийское ордена Грудового Красного Знамени общество слепых»

"BCEPOCCM! Председатель, «Венен Одина М.А «OO» **BESTACKI** STREED 23 T

Директор  $\kappa$  3  $\ell$  »

Общество с ограниченной ответственностью Туристическое агентство "Медиа - Тур"

 $\frac{\frac{1}{2}}{\frac{1}{2}}$ 

 $2023r$ .

УТВЕРЖДАЮ

Региональный центр развития движения «Абилимпикс» Чешко С.Л. Руководитель  $4806$ 

# Конкурсное задание по компетенции « Туризм »

Екатеринбург, 2023 г.

#### **1. Описание компетенции.**

#### **1.1. Актуальность компетенции.**

Туризм - динамично развивающаяся сфера экономики страны, деятельность которой строится на принципе открытости и доступности информации для потребителя, а также профессиональном и компетентном уровне знаний и умений специалистов, работающих в данной сфере. Участие в конкурсе позволит студентам и специалистам с инвалидностью и ограниченными возможностями здоровья продемонстрировать в рамках реальных условий имеющиеся знания по профессии, личностные качества, профессиональную этику, культуру социального мышления и культуру обслуживания, необходимую для успешной работы в туристском предприятии.

Профессиональная деятельность по направлению «Туризм» реализуется **специалистами в области туризма**.

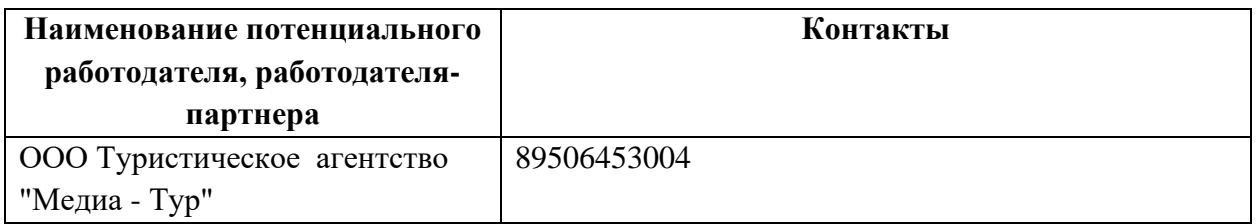

### **1.2. Профессии, по которым участники смогут трудоустроиться после освоения данной компетенции.**

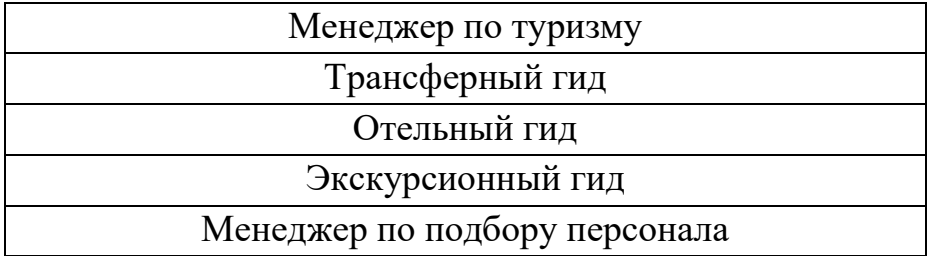

## **1.3. Ссылка на образовательный и/или профессиональный стандарт.**

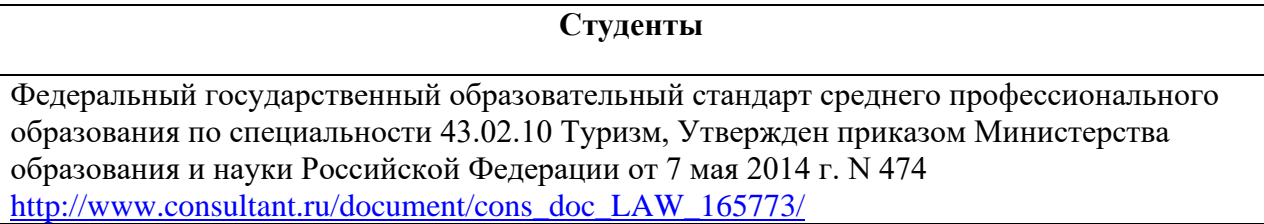

Федеральный государственный образовательный стандарт высшего образования по направлению подготовки 43.03.02 Туризм (уровень бакалавриата) Профессиональный стандарт «Экскурсовод (гид)» <https://is.gd/Dg0rBx>

#### **1.4. Требования к квалификации.**

Настоящее соревнование ориентировано на оценку компетенции «Туризм», соответствующем должности «Специалист по туризму», и предполагает умение специалиста подобрать тур, предложить потенциальному потребителю все варианты отдыха, а также обосновать тарифную политику.

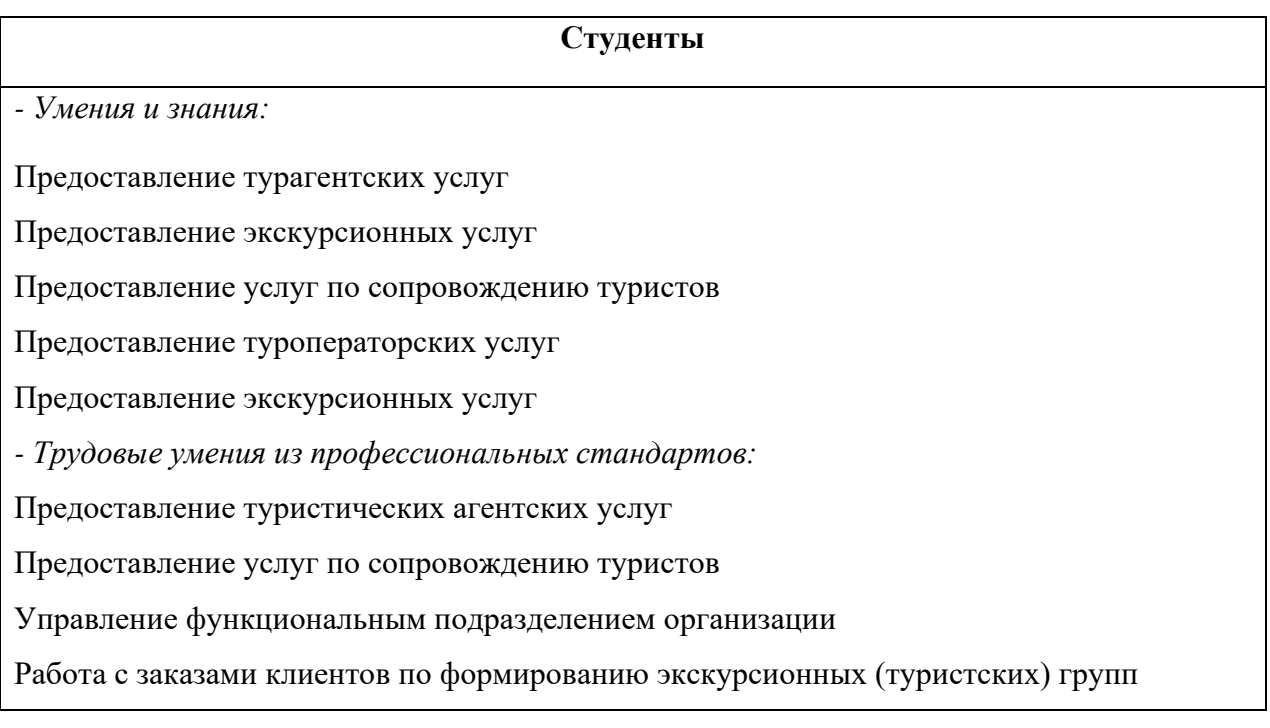

**2. Конкурсное задание.**

#### **2.1. Краткое описание задания.**

#### **Модуль № 1.**

Предложить оптимальную экскурсионную программу туристам по их пожеланиям.

#### **Модуль №2.**

Подбор круизного тура для туристов по их пожеланиям.

#### *Уровень сложности заданий:*

**Для студентов** средний уровень сложности, владение основами туризма.

## **2.2. Структура и подробное описание задания.**

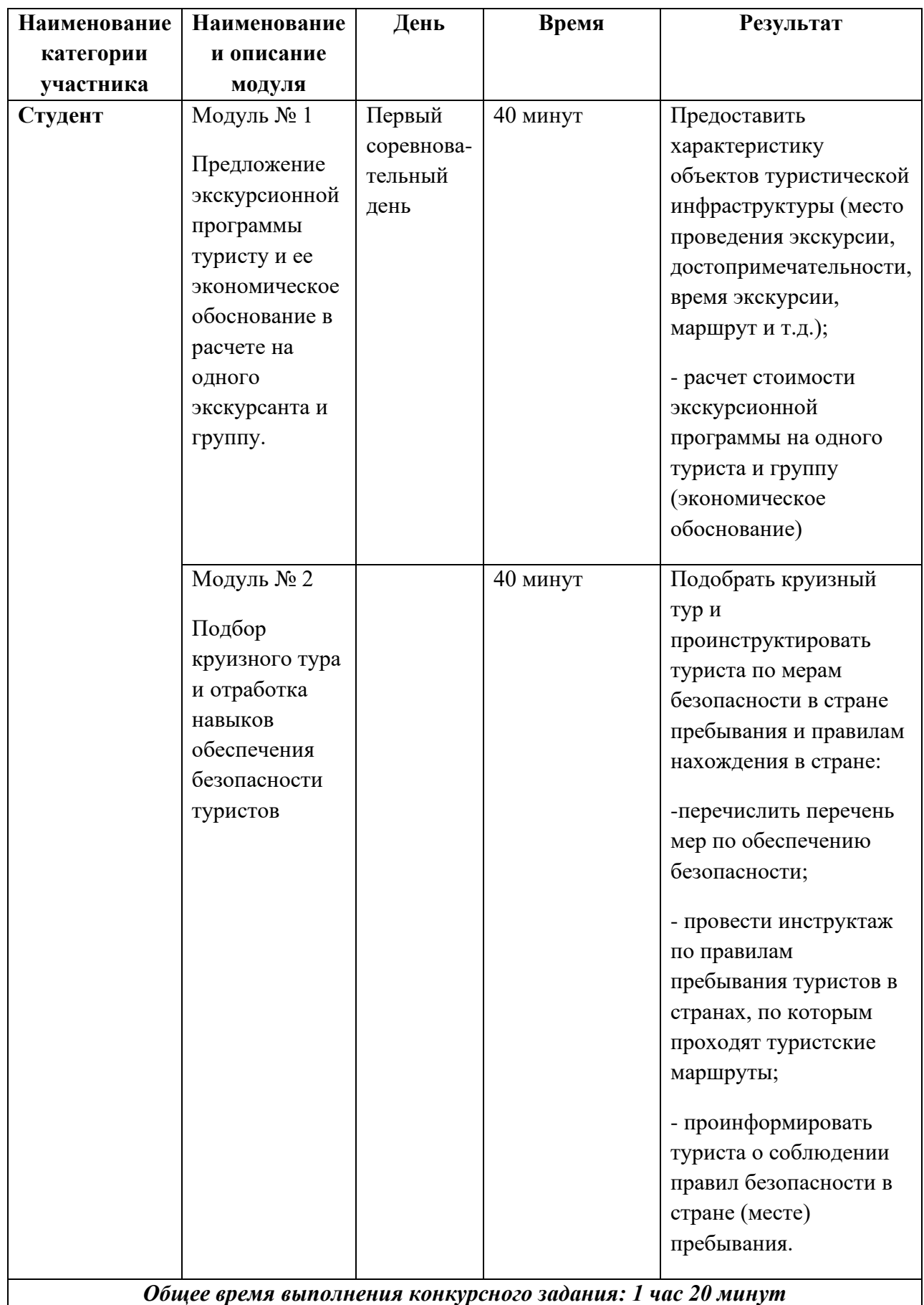

#### **2.3. Последовательность выполнения задания.**

*Последовательность для категорий: школьники, студенты и специалисты едина:*

1.Изучить конкурсное задание.

1. **Модуль № 1** Произвести предложение экскурсионной программы туристу и ее экономическое обоснование в расчете на одного экскурсанта и группу. Сделать презентацию и презентовать экспертам. Легенда задания в Приложении 1

2. **Модуль № 2** Произвести подбор круизного тура и проинструктировать туриста по мерам безопасности в стране пребывания и правилам нахождения в стране. Сделать презентацию и презентовать круизный тур экспертам. Легенда задания в Приложении 2

3. Продемонстрировать высокий уровень профессиональных знаний и умений и профессионализм исполнения.

#### **Особые указания:**

Категорически запрещается брать с собой на площадку: личные блокноты и тетради участников, мобильные телефоны, а также все личные вещи. Все необходимые материалы для работы, участникам будут выданы на площадке.

#### **2.4. 30% изменения конкурсного задания**

30% изменений в конкурсном задании может касаться тематики экскурсионных программ, туров.

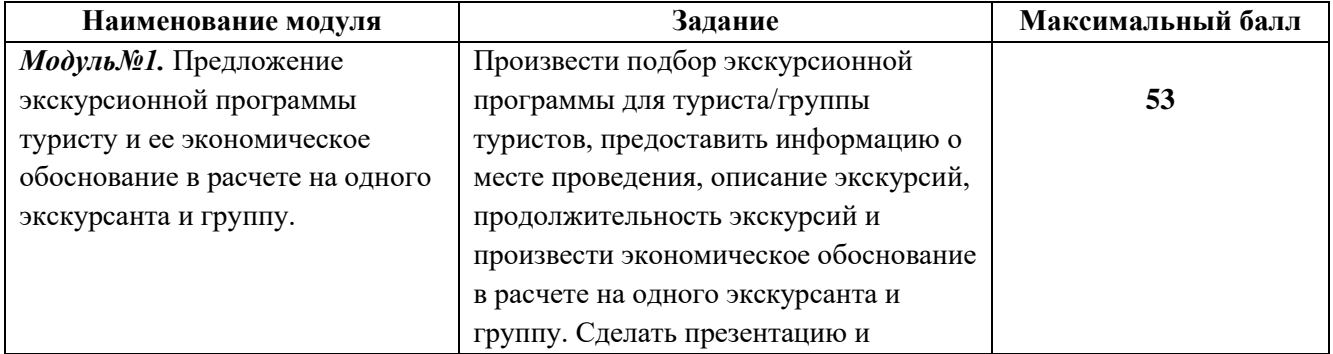

#### **2.5. Критерии оценки выполнения задания КРИТЕРИИ ОЦЕНКИ ВЫПОЛНЕНИЯ ЗАДАНИЙ**

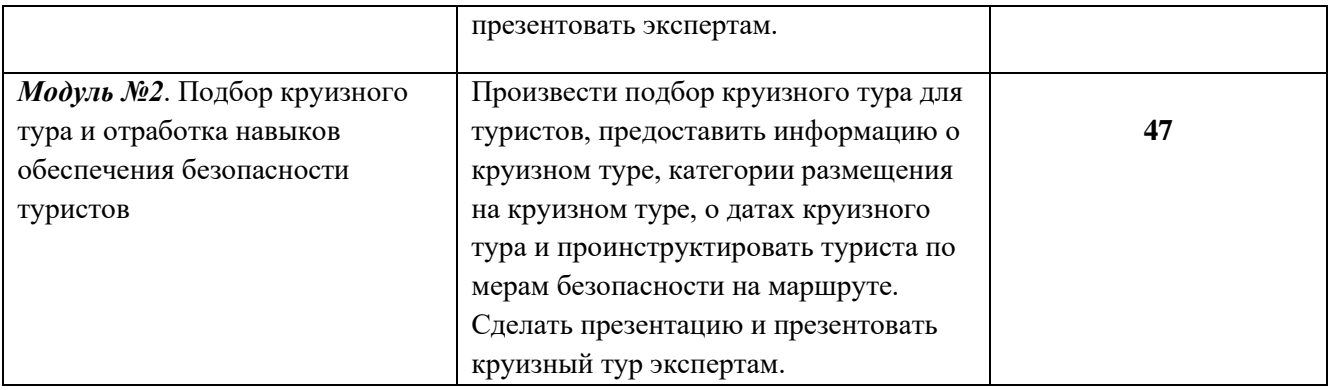

## **Студенты**

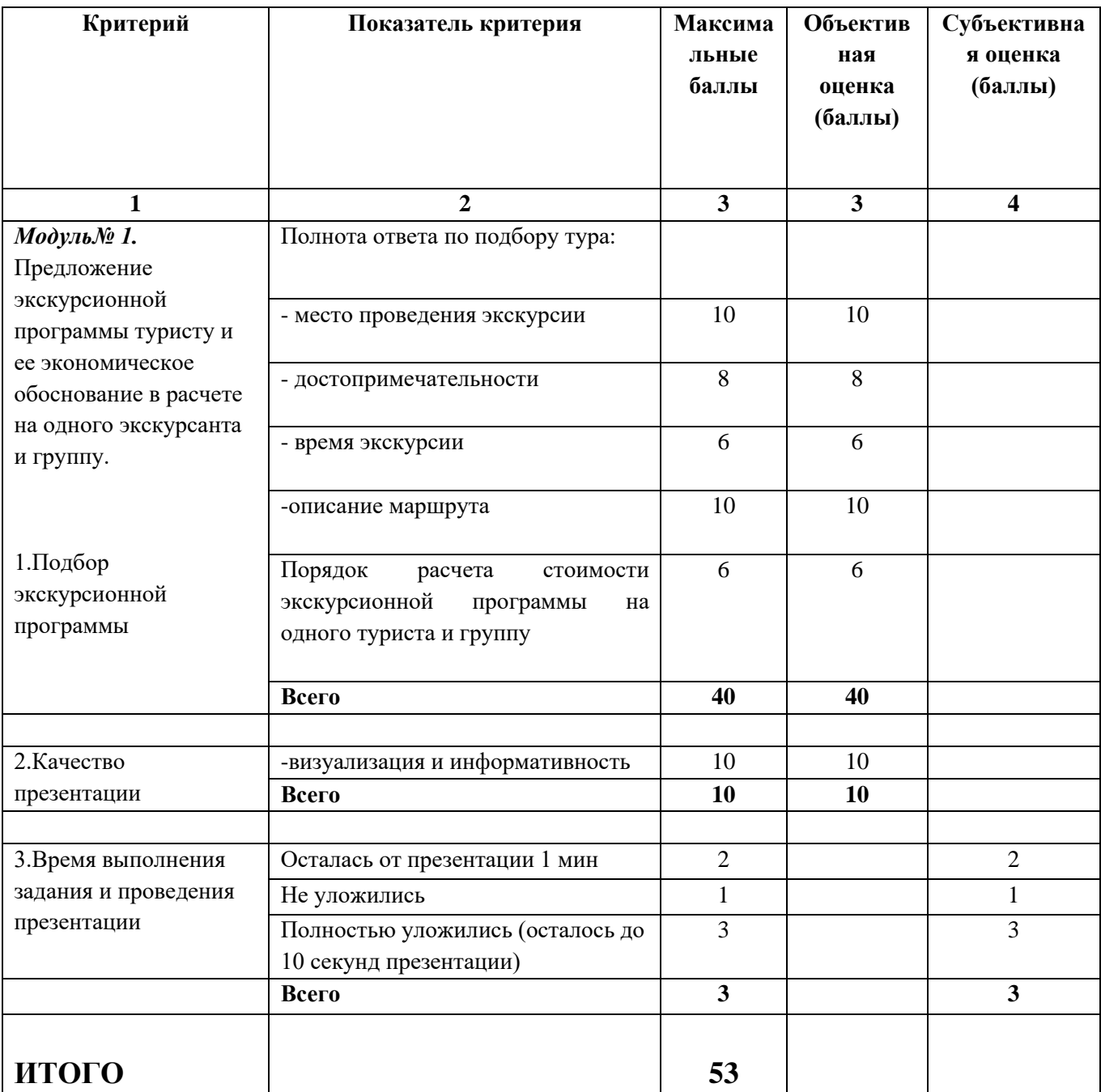

#### **Студенты**

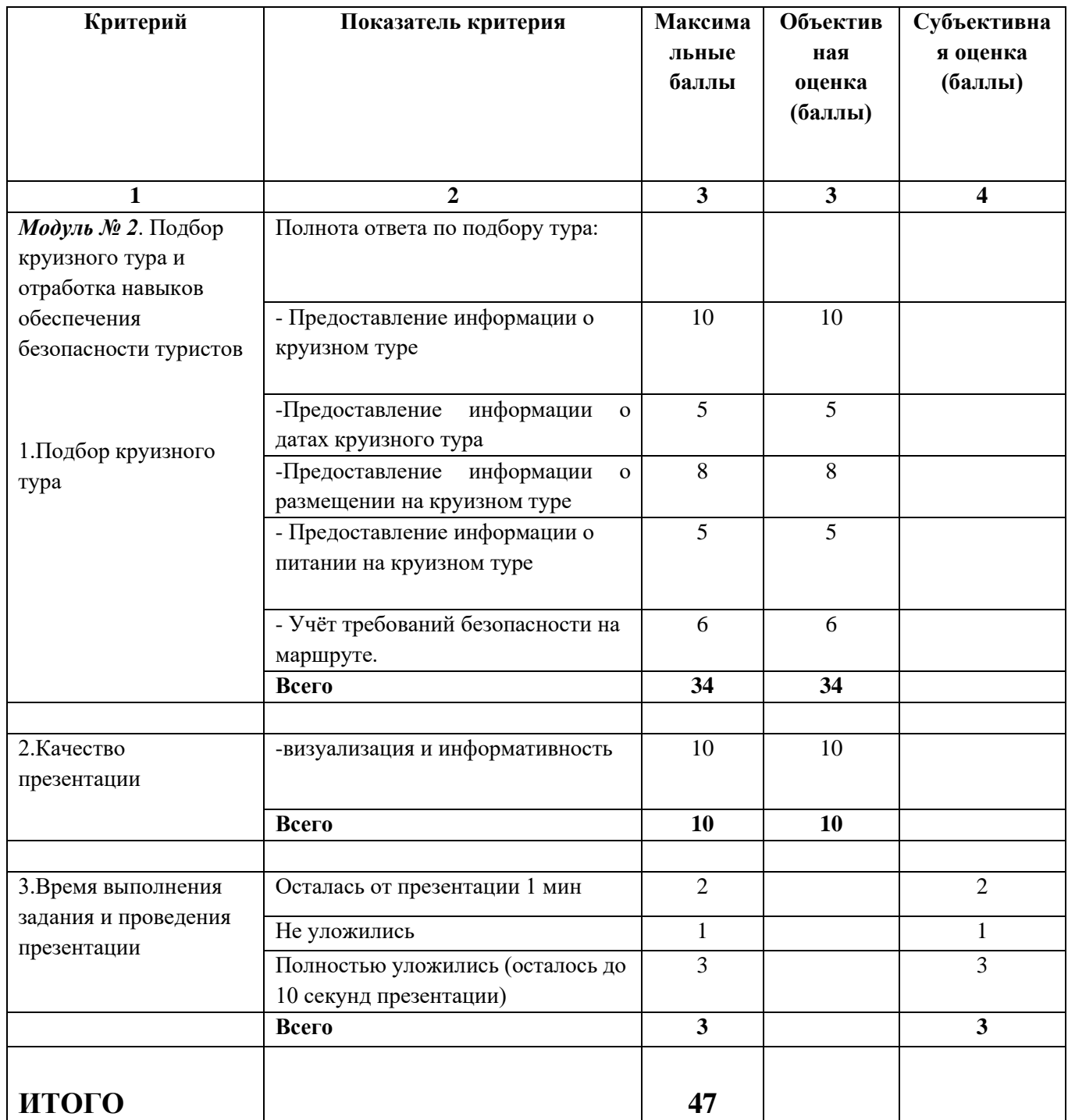

*Итого по каждой категории участников суммарный балл составляет 100 баллов.*

## **3. Перечень используемого оборудования, инструментов и расходных материалов**

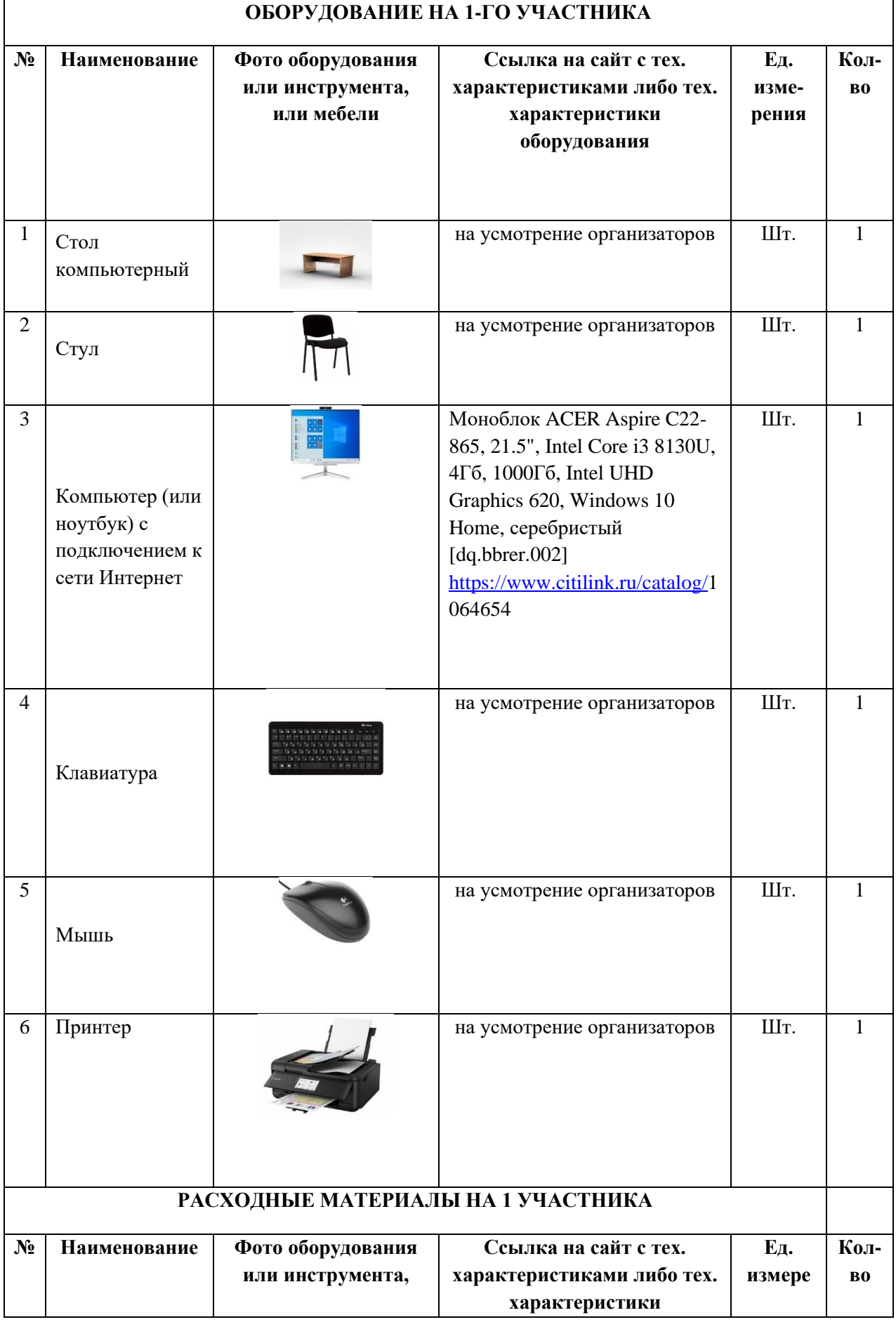

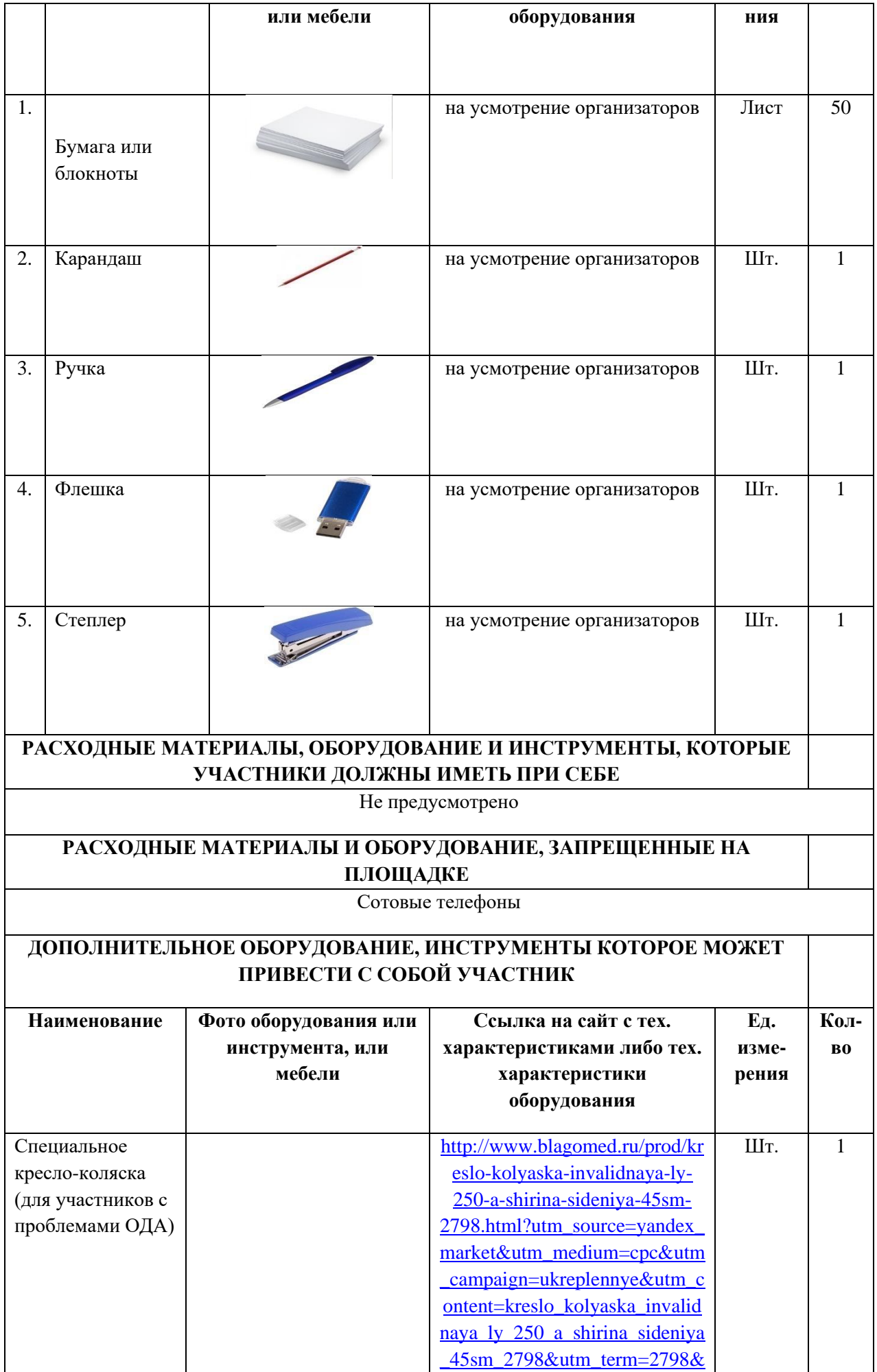

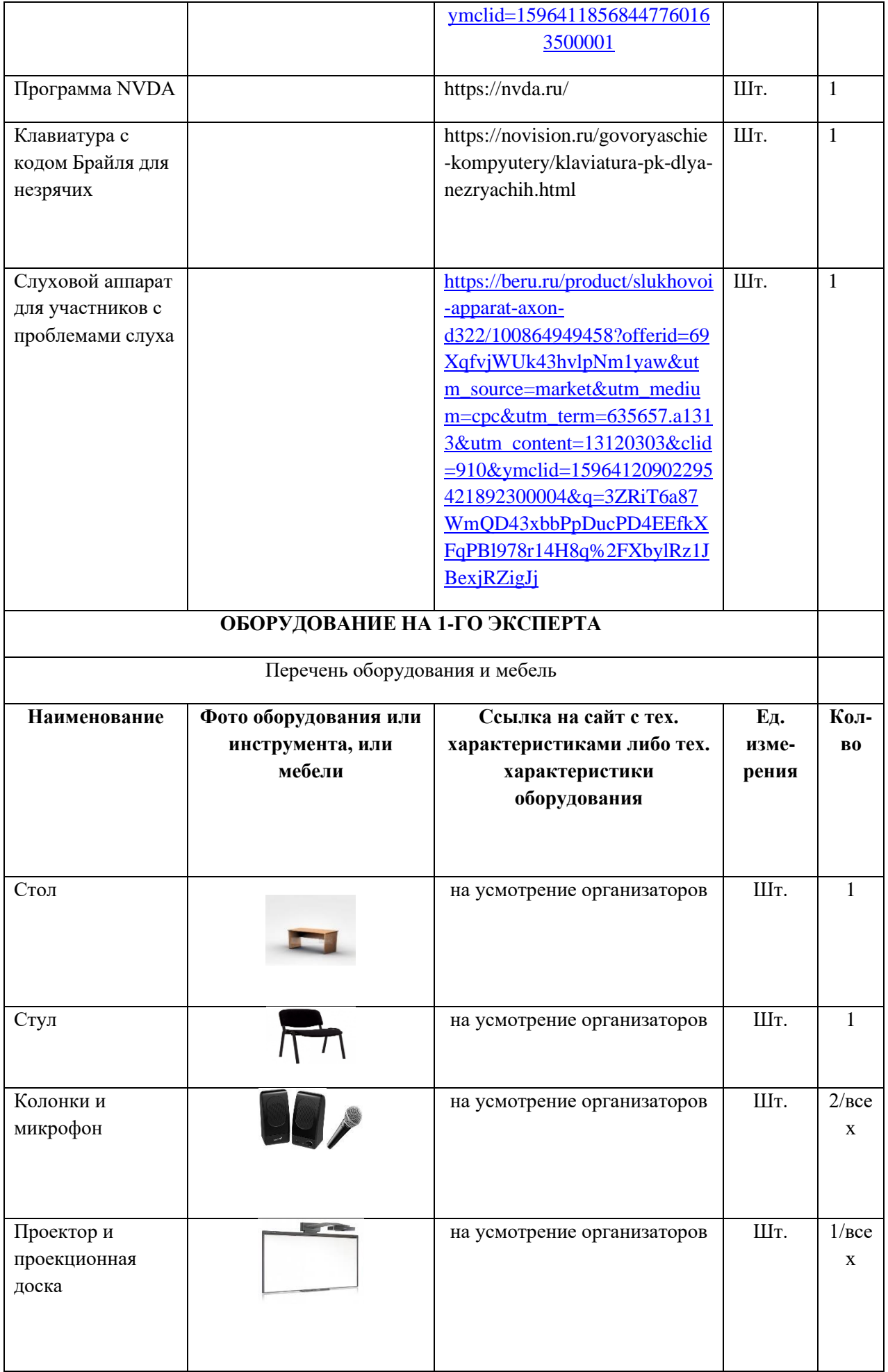

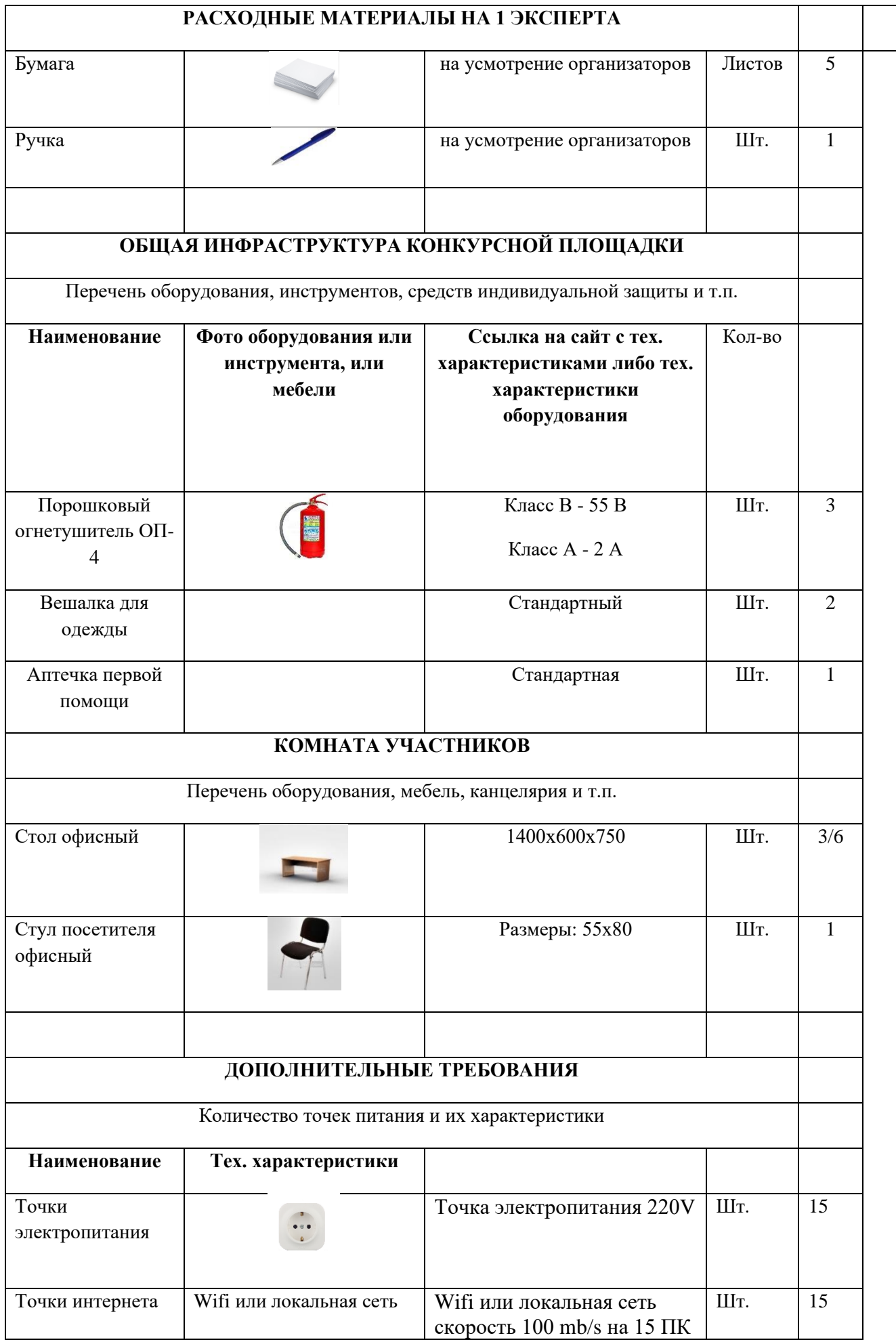

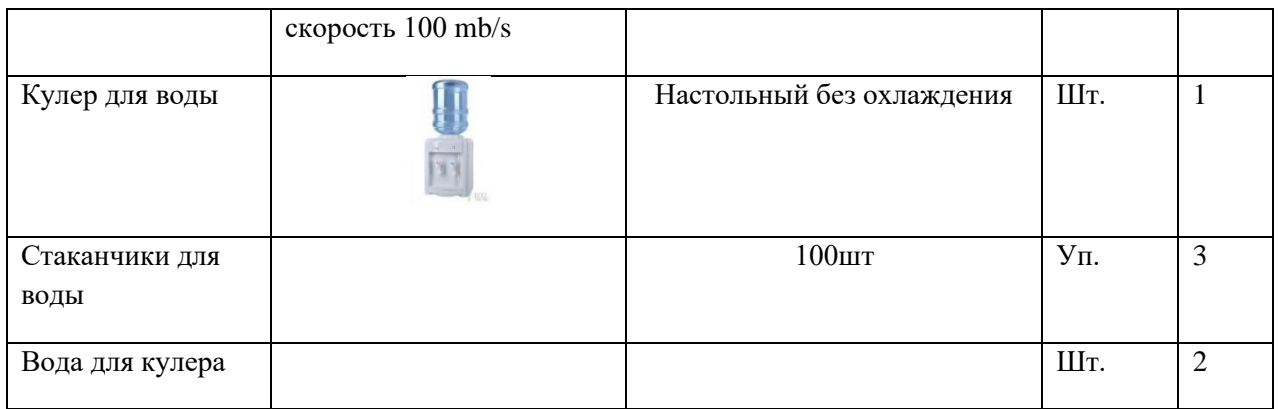

## **4. Минимальные требования к оснащению рабочих мест с учетом основных нозологий.**

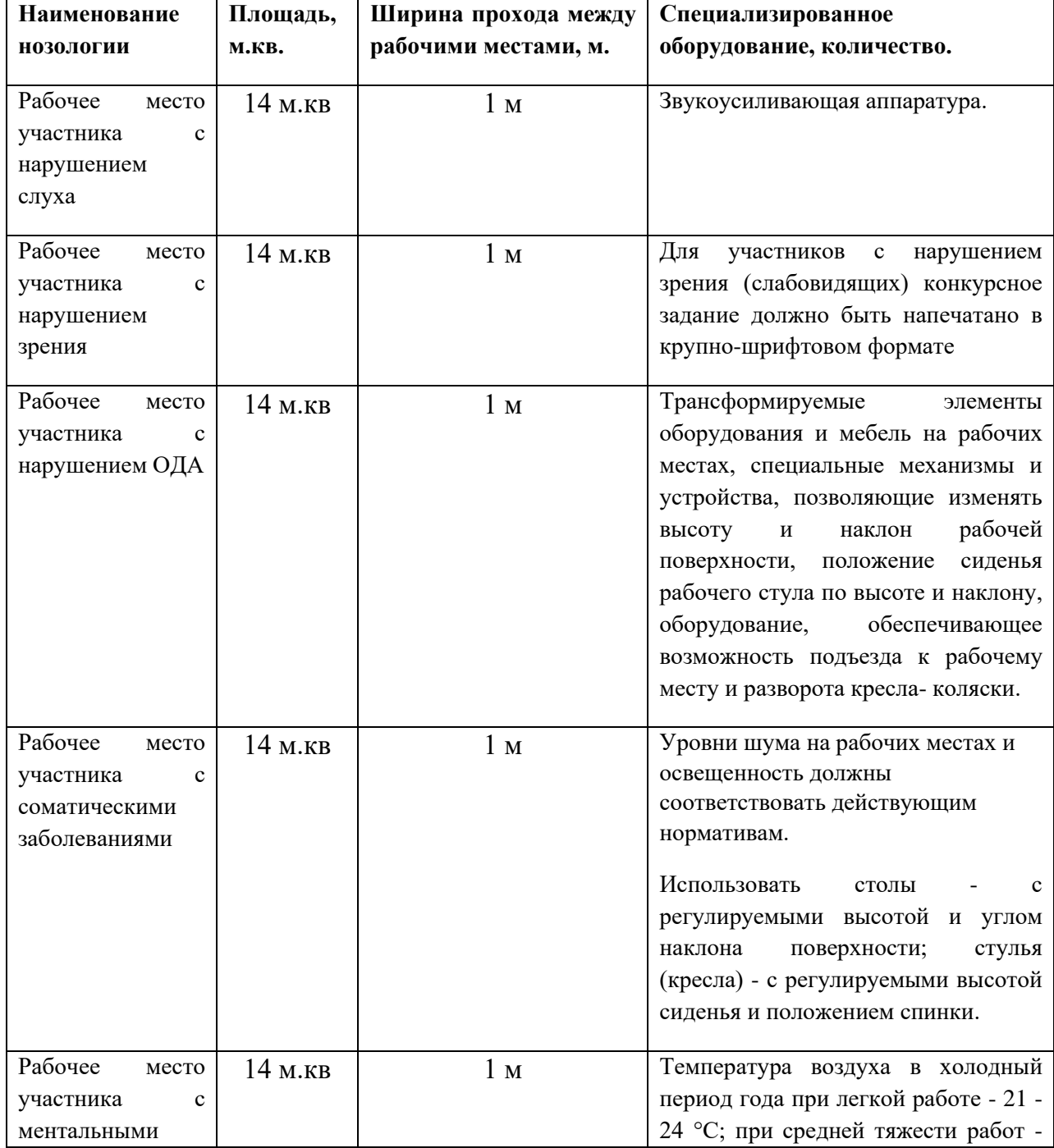

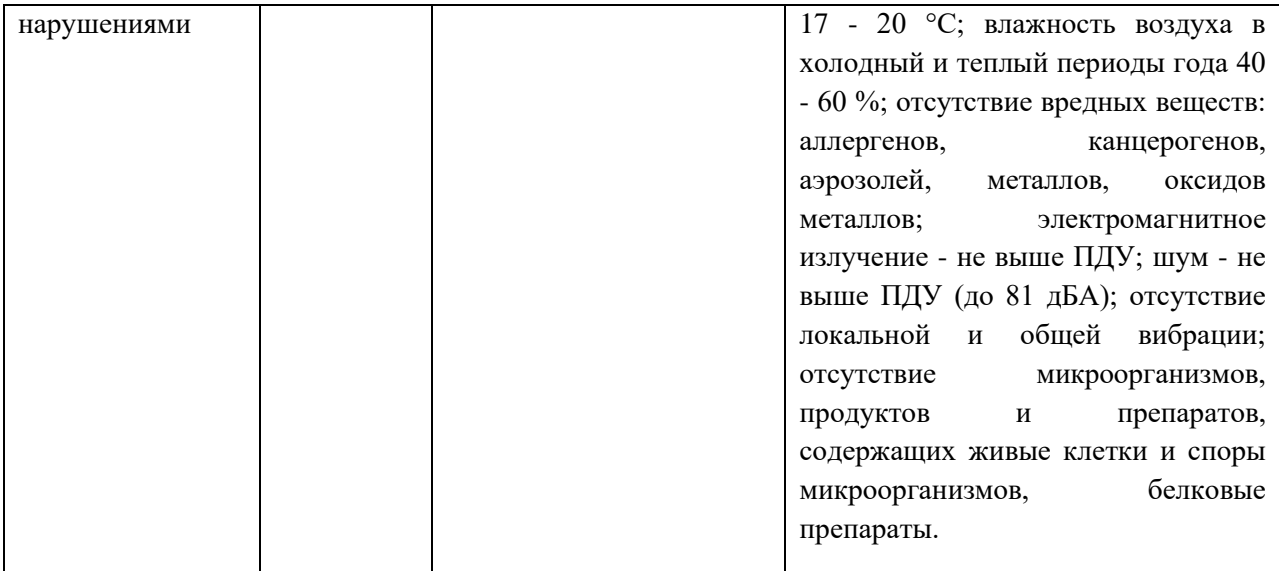

Наличие специального оборудования и создания особых условий для работы практически не нужно.

Главное, чтобы обязательно на соревновательной площадке был переводчик русского жестового языка (сурдопереводчик).

Любая устная информация должна быть продублирована переводом на русский жестовый язык и в письменной форме.

Желательно, чтобы переводчик владел терминологией профессии, по которой проводится соревнование.

Т.к. в разных регионах понятийный словарь профессии на русском жестовом языке может отличаться в показе. Необходимо уточнить понимание неслышащими участниками инструкции.

Эксперты должны уметь находить контакт с глухим и со слабослышащим участником.

Со слабослышащим можно общаться речью опираясь на остатки его слуха (говорите чуть громче, медленно, при необходимости перефразировать информацию). Обязательно, чтобы неслышащий собеседник видел лицо говорящего.

С глухим можно использовать письменную речь (написать в блокноте, использовать текстовые программы в смартфоне и т.д.)

**5.Схема застройки соревновательной площадки.**

*План застройки площадки компетенции «Туризм» на 5 рабочих мест для всех категорий участников.*

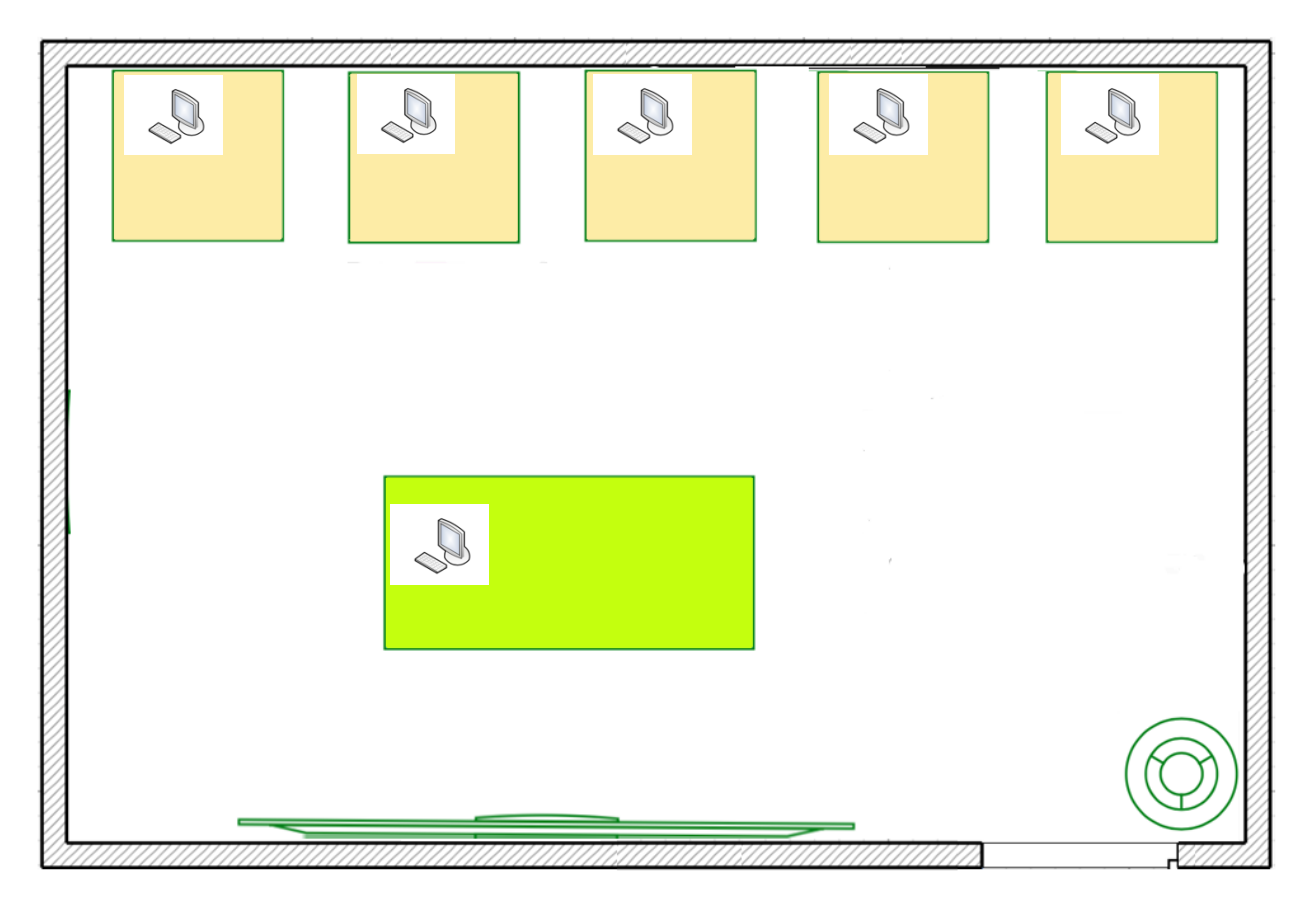

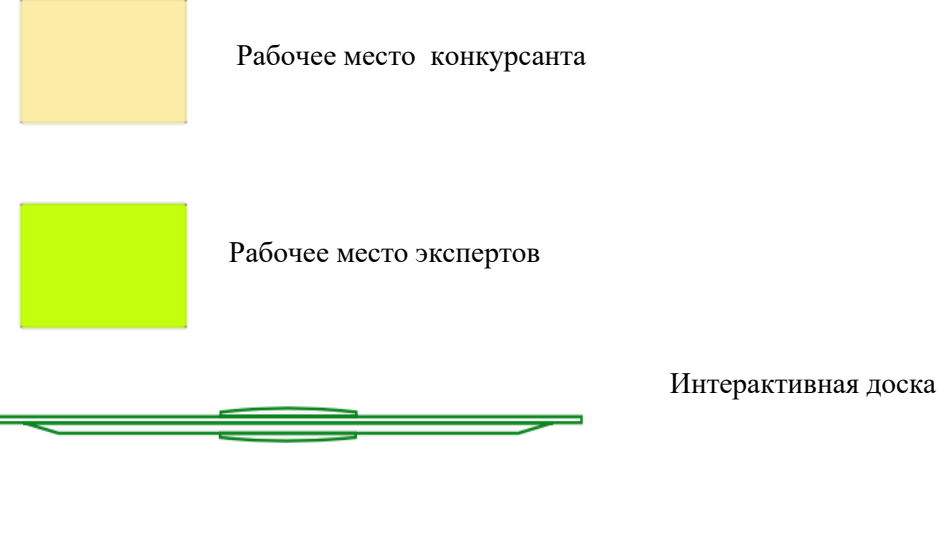

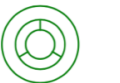

Кулер

#### **6. Требования охраны труда и техники безопасности**

#### **6.1. Общие вопросы**

6.1.1. К самостоятельной работе допускаются участники после прохождения ими инструктажа на рабочем месте.

6.1.2. Запрещается в процессе выполнения задания находиться в верхней одежде, принимать пищу и курить, употреблять во время работы алкогольные напитки, а также быть в состоянии алкогольного, наркотического или другого опьянения.

6.1.3. О каждом несчастном случае пострадавший или очевидец несчастного случая немедленно должен известить ближайшего эксперта.

6.1.4. Эксперты должны знать местонахождение медицинской аптечки. уметь оказать первую медицинскую помощь пострадавшим, затем вызвать скорую медицинскую помощь или доставить в медицинское учреждение.

6.1.5. В процессе выполнения задания участник соревнования должен соблюдать правила личной гигиены.

6.1.6. Работа на конкурсной площадке разрешается исключительно в присутствии эксперта. Запрещается присутствие на конкурсной площадке посторонних лиц.

6.1.7. При работе с ПК рекомендуется организация перерывов на 10 минут через каждые 50 минут работы. Время на перерывы уже учтено в общем времени задания, и дополнительное время участникам не предоставляется.

6.1.8. По всем вопросам, связанным с работой компьютера следует обращаться к Главному эксперту.

6.1.9. За невыполнение данной инструкции виновные привлекаются к ответственности согласно правилам внутреннего распорядка или взысканиям, определенным Трудовым Кодексом Российской Федерации.

#### **6.2. Действия до начала работы**

6.2.1. Перед включением используемого на рабочем месте оборудования участник соревнования обязан:

- осмотреть и привести в порядок рабочее место, убрать все посторонние предметы, которые могут отвлекать внимание и затруднять работу;
- проверить правильность установки стола, стула, подставки под ноги, угол наклона экрана монитора, положения клавиатуры в целях исключения неудобных поз и длительных напряжений тела. Особо

обратить внимание на то, что дисплей должен находиться на расстоянии не менее 50 см от глаз (оптимально 60-70 см);

- проверить правильность расположения оборудования. Кабели электропитания, удлинители, сетевые фильтры должны находиться с тыльной стороны рабочего места;
- убедиться в отсутствии засветок, отражений и бликов на экране монитора;
- убедиться в том, что на устройствах ПК (системный блок, монитор, клавиатура) не располагаются сосуды с жидкостями, сыпучими материалами (чай, кофе, сок, вода и пр.).

6.2.2. Включить электропитание в последовательности, установленной инструкцией по эксплуатации на оборудование; убедиться в правильном выполнении процедуры загрузки оборудования, правильных настройках.

6.2.3. При выявлении нарушений сообщить об этом эксперту и до их устранения к работе не приступать.

#### **6.3. Действия во время выполнения работ**

6.3.1. В течение всего времени работы со средствами компьютерной и оргтехники участник соревнования обязан:

- содержать в порядке и чистоте рабочее место;
- следить за тем, чтобы вентиляционные отверстия устройств ничем не были закрыты;
- выполнять требования инструкции по эксплуатации оборудования;
- соблюдать, установленные расписанием, трудовым распорядком регламентированные перерывы в работе, выполнять рекомендованные физические упражнения.

6.3.2. Участнику соревнований запрещается во время работы на ПК:

- отключать и подключать интерфейсные кабели периферийных устройств;
- класть на устройства средств компьютерной и оргтехники бумаги, папки и прочие посторонние предметы;
- прикасаться к задней панели системного блока (процессора) при включенном питании;
- отключать электропитание во время выполнения программы, процесса;
- допускать попадание влаги, грязи, сыпучих веществ на устройства средств компьютерной и оргтехники;
- производить самостоятельно вскрытие и ремонт оборудования;
- производить самостоятельно вскрытие и заправку картриджей принтеров или копиров;
- работать со снятыми кожухами устройств компьютерной и оргтехники;
- располагаться при работе на расстоянии менее 50 см от экрана монитора.

6.3.3. При работе с текстами на бумаге, листы надо располагать как можно ближе к экрану, чтобы избежать частых движений головой и глазами при переводе взгляда.

6.3.4. Рабочие столы следует размещать таким образом, чтобы видеодисплейные терминалы были ориентированы боковой стороной к световым проемам, чтобы естественный свет падал преимущественно слева.

6.3.5. Освещение не должно создавать бликов на поверхности экрана.

#### **6.4. Действия после окончания работ**

6.4.1. По окончании работы участник соревнования обязан соблюдать следующую последовательность отключения оборудования:

- произвести завершение всех выполняемых на ПК задач;
- отключить питание в последовательности, установленной инструкцией по эксплуатации данного оборудования.
- в любом случае следовать указаниям экспертов

6.4.2. Убрать со стола рабочие материалы и привести в порядок рабочее место.

#### **6.5. Действия в случае аварийной ситуации**

6.5.1. Обо всех неисправностях в работе оборудования и аварийных ситуациях сообщать непосредственно эксперту.

6.5.2. При обнаружении обрыва проводов питания или нарушения целостности их изоляции, неисправности заземления и других повреждений электрооборудования, появления запаха гари, посторонних звуков в работе оборудования и тестовых сигналов, немедленно прекратить работу и отключить питание.

6.5.3. При поражении пользователя электрическим током принять меры по его освобождению от действия тока путем отключения электропитания и до прибытия врача оказать потерпевшему первую медицинскую помощь.

6.5.4. В случае возгорания оборудования отключить питание, сообщить эксперту, позвонить в пожарную охрану, после чего приступить к тушению пожара имеющимися средствами.

**Модуль № 1.** Предложение экскурсионной программы туристу и ее экономическое обоснование в расчете на одного экскурсанта и группу.

*Информация от туриста:*

Добрый день, уважаемые участники конкурса!

В бюро туризма «Путешественник» поступила заявка от учителя Беловой Анны Павловны. Учитель просит организовать однодневную экскурсию для своего класса 9б МАОУ СОШ №3 города Нижний Тагил. Общее количество детей 20 человек и два сопровождающих в поездке.

Родители и учителя хотят познакомить ребят с индустриальным наследием Среднего Урала.

Согласно данному запросу подберите однодневную экскурсионную программу из имеющегося ассортимента, рассчитайте ее стоимость и ознакомьте заказчика.

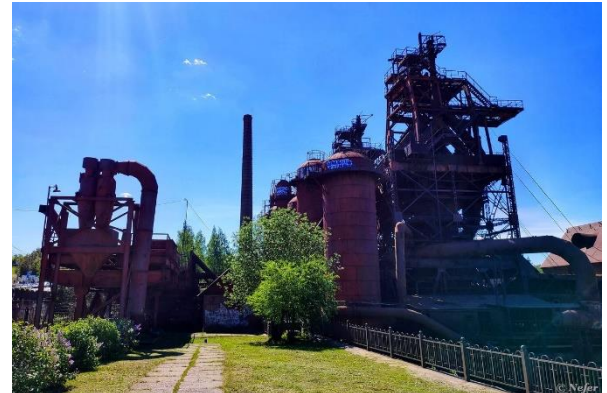

## **Модуль 2.** Подбор круизного тура и отработка навыков обеспечения безопасности туристов

*Информация от туриста:*

Добрый день, уважаемые участники конкурса!

Речные круизы в мае особенно популярны! Начинаются майские праздники, погода становится по-настоящему весенней: природа расцветает и радует обилием красок… так и манит отправиться в путешествие!

К Вам в фирму поступил запрос от Людмилы Ивановны на подбор круизного тура в период майских праздников. Ей с подругой очень хочется

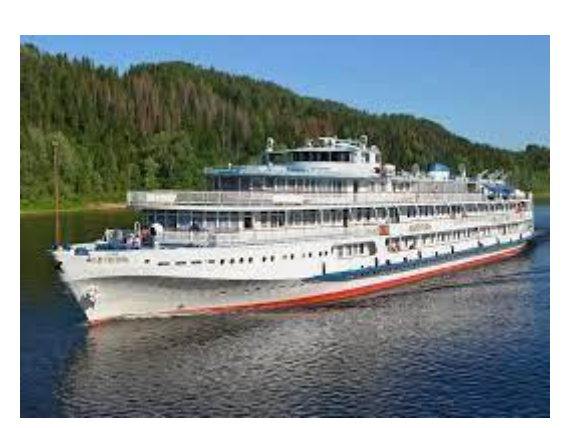

провести это время в путешествии, восстановить свои силы, увидеть красоту природы.

Женщины проживают в городе Москва, с направлением не определились, надеются на Ваш профессионализм.

Пожелания к туру:

-продолжительность путешествия от трех до пяти дней;

- двухместное размещение;
- до места начала круиза доберутся самостоятельно.